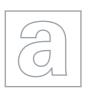

## UNIVERSITY OF CAMBRIDGE INTERNATIONAL EXAMINATIONS General Certificate of Education Advanced Subsidiary Level and Advanced Level

COMPUTING 9691/02

Paper 2 Practical Programming Techniques SPECIMEN MARK SCHEME

For Examination from 2011

2 hours

## **MAXIMUM MARK: 75**

This document consists of 4 printed pages.

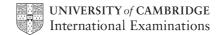

[Turn over

1

2

| (a) | -Company logo -Areas shown for answering each question -Sensible first question e.g. 'How many bedrooms?' -Sensible second question e.g. 'What price range?' -Next button -Back button -No unreasonable blank areas (1 per -, max 6)             |                                                                                         |                                           |     |
|-----|----------------------------------------------------------------------------------------------------|-----------------------------------------------------------------------------------------|-------------------------------------------|-----|
| (b) | -String<br>-Integer<br>-Date/integer<br>-Boolean<br>(2 per -, max 8)                                                                                                    | 10-20<br>1/2<br>2/4/6/8<br>1                                                            |                                           | [8] |
| (c) | -Size of record = 14 to 31 (allow follow through) -Result multiplied by 100 -Divided by 1024 -10% overheads added -Answer 1.5KB to 3.33KB (1 per -, max 5)                                                                                       |                                                                                         |                                           |     |
| (d) | -Input new record -Compare with record 1 -Repeat -If same name then -replace record/end -else read next record -until record = 100 -Read new record to new copy of file -Read records 1 to 99 to positions 2 to 100 in new file (1 per -, max 5) |                                                                                         |                                           | [5] |
| (a) | -Small number makes input easy -Expected results are easy to work out -Information can be assumed to be representative of larger volumes -Large volume of data does not alter processing tasks (1 per -, max 2)                                  |                                                                                         |                                           | [2] |
| (b) | e.g.<br>10, 20, 40, 50<br>10, 10, 10, 10<br>10, 20, 41, 50                                                                                                    | Can it handle normal data Do repeated values cause a problem Can it handle real answers | 50, 10, 30<br>10, 10, 10<br>50, 10, 30.25 |     |

© UCLES 2008 9691/02/SM/11

(3 per different test, max 9)

[9]

3 (a) (i) -Algorithm assumes that the start values are 0/May contain values from previous processing (ii) FOR i = 1 TO 3 CANDIDATE TOTALS(i) = 0 Mark points: -Use of FOR loop with correct condition -Correct array name/subscript and 0 [2] (iii) -Algorithm reads each vote from the CANDIDATE\_TOTALS array -Decides whether the vote is for A,B,C -Keeps a running total of the votes for A,B,C -Outputs 0,0,0/meaningless output (1 per -, max 4) [4] (iv) -Line 2: operator is relational/comparative -returns a value true or false -Line 3: operator is arithmetic -changes the value in the stated variable [3] (1 per -, max 3) (v) OUTPUT CANDIDATE\_TOTALS(1), CANDIDATE\_TOTALS(2), CANDIDATE TOTALS(3) Mark points: -Use of array CANDIDATE TOTALS -Use of correct subscripts, in correct order [2] **(b) (i)** -1,7 -8,10 -11,12,13 C [4] (ii) -Check if all three are equal -output suitable message -Check if two are equal and one is different -IF the one different is the smallest -then output a message that there is a tie

- -else declare the winner
- -Repeat three times

(1 per -, max 4) [4]

| 4 | (a) (i) | -Set of program instructions -Performs a specific task -Not a full program -Must be incorporated into a program to be used -Implies a machine code subroutine (1 per -, max 3)                                                                                                    | [3]      |
|---|---------|----------------------------------------------------------------------------------------------------|----------|
|   | (ii)    | -A function returns a single value to the calling program -A procedure can make the results of processing available to the main program                                                                                                    | [2]      |
|   | (iii)   | Mark points: -Initialise total -Diagram demonstrates order from left to right -Read data from file -extract hours -calculate half hours -extract minutes -calculate half hours (credit once at lower level) (1 per -, max 4)                                                                                                    | [4]      |
|   | (b) (i) | -Modularisation    -to make parts of the code shorter and easier to understand -Indentation    -to show lines of the code that go together -Comments    -to explain the logic of the code -Sensible variable names    -so that the reader does not have to keep cross referencing with a table of name: (1 per -, 2 pairs, max 4)                                                                                                    | s<br>[4] |
|   | (ii)    | Note: Any language is acceptable, we are examining the logic and the use of the sy and semantics of the language.  -The function extracts a string from the file as input -The number of hours is correctly extracted from the string -The number of minutes is correctly extracted from the string -The number of hours and minutes are converted to a numeric format/integer -The number of half hours is correctly calculated -The number of half hours is returned as an integer | ntax     |

© UCLES 2008 9691/02/SM/11

(additional mark point, max 7)

(1 per -, max 6)

-Appropriate sensible variable names used/code is annotated/shows evidence of

[7]

indentation/correct use of end statements or equivalents